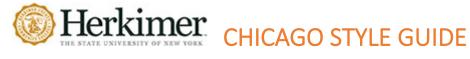

The Chicago Manual of Style®

This is a quick guide to the Chicago Style - Note & Bibliography style for the 17<sup>th</sup> edition. For additional information use:

- Chicago Manual of Style
- **OWL Purdue**

\*Examples for each format were taken from these sites and from "A Manual for Writers of Research, Theses, and Dissertations" 9th edition by Kate L. Turabian.

# **TABLE OF CONTENTS**

| <b>General Formatting Guidelines</b>                                  | 2     |
|-----------------------------------------------------------------------|-------|
| Title Page (Cover Page)                                               | 2-3   |
| Quotations & Paraphrasing                                             | 4-5   |
| Bibliography Page                                                     | 6     |
| How to: Hanging Indent                                                | 7     |
| How To: Footnotes                                                     | 8-9   |
| Source Types: General                                                 |       |
| Works with Multiple Authors (or Editors)                              | 10    |
| Book in Print – 1 Author                                              | 10    |
| Book – Group or Organization as Author                                | 10    |
| Unknown Author                                                        | 11    |
| Source Quoted in Another Source                                       | 11    |
| Author and Editor or Translator                                       | 11    |
| Source Types: Periodicals – Journals, Magazines, Newspapers           |       |
| Journal Articles – Online & Print                                     | 12    |
| Online Journal Article with a DOI / Without DOI                       | 12    |
| Magazine or Newspaper Articles – Online & Print                       | 13    |
| Source Types: Books                                                   |       |
| Print Book                                                            | 14    |
| eBook                                                                 | 15    |
| Article or Chapter in and Edited Collection or Anthology              | 15-16 |
| Entry in a Reference Book – Dictionary/Encyclopedia                   | 16    |
| Source Types: Performing Arts, Art, Audiovisual, and Other Multimedia |       |
| Artworks and Graphics                                                 | 17    |
| Paintings, Sculptures, and Photographs                                | 17    |
| Graphic Arts                                                          | 18    |
| Art Exhibition Catalogs                                               | 18    |
| Streaming Video                                                       | 18-19 |
| Film/DVD                                                              | 19    |
| Podcast                                                               | 19-20 |
| Source Types: Websites                                                |       |
| Webpage with an Author                                                | 20    |
| Webpage – Organization as Author or No Author                         | 21    |
| Blog Post                                                             | 21    |
| Sample Paper QR code                                                  | 22    |

# **GENERAL FORMATTING GUIDELINES**

Unless otherwise requested by your professor, use the following guidelines when setting up a paper in Chicago Style.

- One-inch margins on sides, top, and bottom
- Times New Roman, 12 pt. font, double-spaced text (except for block quotes, footnotes, and bibliography entries).
- Use a ½ inch indent for paragraph beginnings, block quotes, and hanging indents.
- Number the pages in the top right corner of the header beginning with the first page of text (not the title page).
- Remove extra spacing between paragraphs (do this by clicking on the "Line and Paragraph Spacing" button then click on "Remove space between After Paragraphs").

# TITLE PAGE (Cover Page) \*if required\*

- 1. The title should be centered one-third of the way down the page.
  - a If there is a sub-title, end your title with a colon and enter the sub-title on a separate line.
- 2. Your name, class information, and the date should follow several lines later.
- 3. Double-space each line of the cover page.
- 4. Do not put a page number on the cover page.
- See next page for an example of a title page.

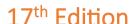

| Moving "Networks" into the Composition Classroom  |
|---------------------------------------------------|
| Woving Networks into the Composition Classicom    |
|                                                   |
|                                                   |
|                                                   |
|                                                   |
|                                                   |
|                                                   |
| Jessica Clements                                  |
| English 626: Postmodernism, Rhetoric, Composition |
| March 7, 2010                                     |
|                                                   |
|                                                   |
|                                                   |
|                                                   |
|                                                   |
| <b>'</b>                                          |
|                                                   |
|                                                   |
|                                                   |
|                                                   |
|                                                   |

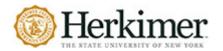

# CHICAGO STYLE GUIDE

17th Edition

# **QUOTATIONS**

Chicago requires quotation of all word-for-word material. All quoted material must be accompanied by a footnote. Footnotes are found in the footer section of the page and are notes. In Chicago notes and bibliography style, footnotes are used to tell the reader the source of ideas or language in the text. To cite an outside source, a superscript number is placed after a quote, summary, or paraphrase. The superscript number corresponds to a numbered footnote containing source information.

Lorem ipsum dolor sit amet, consectetur adipiscing elit. Quisque sapien ante, placerat sagittis interdum a, feugiat nec sem. Sed tempor dui libero, dictum varius nibh blandit nec. Vestibulum vel augue hendrerit, pellentesque eros semper, volutpat arcu.

Donec ornare dapibus nibh vel suscipit. Sed sit amet mauris quis nisl euismod tempus et eget tortot. Vivamus nulla urna, placerat quis tincidunt nec, efficitur ac orci. Quisque lobortis et turpis non eleifend.

- 1. This is an example of where footnotes are placed.
- 2. Footnotes provide additional information about a sentence and direct readers to outside sources, either to cite an idea or to suggest additional reading about a topic.

Image source: Daria Nepriakhina/Stocksnap.io1

# **QUOTING vs. PARAPHRASING**

**Quoting** is when you copy a selection from someone else's work, phrasing it exactly as it was originally written. When quoting, you place quotation marks (" ") around the selected passage to show where the quote begins and where it ends. You must include a footnote number at the end of the quotation and a footnote at the bottom of the page.

**Paraphrasing** is when you reword a passage from someone else's work, expressing the ideas in your own words, not just changing a few words here and there. You must include a footnote number at the end of the paraphrased section and a footnote at the bottom of the page.

# **DIRECT QUOTATIONS**

When you quote directly from a source, enclose the quoted section in quotation marks. Add a footnote number at the end of the quote. The footnote number should be in superscript and be placed after any punctuation.

# Example:

One possible explanation is that "the humanities are viewed by many critics as outdated fields." 1

<sup>1. &</sup>quot;Art History and World Art History," Khan Academy, accessed May 30, 2021, khanacademy.org/humanities/approaches-to-art-history/approaches-art-history/introduction-art-history/a/art-history-and-world-art-history.

# **LONG QUOTATION**

# What Is a Long Quotation?

If your quotation is longer than five lines, or more than 100 words, it is considered a long quotation. This is also known as a block quotation. These should be single-spaced, with a blank line inserted before and after the quotation to separate it from the rest of your text.

**Rules for Long Quotations**: There are 3 rules that apply to long quotations that are different from regular quotations:

- 1. Place a colon at the end of the line that you write to introduce your long quotation.
- 2. Indent the long quotation 0.5 inches from the rest of the text, so it looks like a block of text.
- 3. Do not put quotation marks around the quotation.

# **Example of a Long Quotation**

At the end of *Lord of the Flies* the boys are struck with the realization of their behavior:

The tears began to flow, and sobs shook him. He gave himself up to them now for the first time on the island; great, shuddering spasms of grief that seemed to wrench his whole body. His voice rose under the black smoke before the burning wreckage of the island; and infected by that emotion, the other little boys began to shake and sob too.<sup>1</sup>

### **PARAPHRASE**

When you write information or ideas from a source in your own words, cite the source by adding a footnote number at the end of the paraphrased portion. The footnote number should be in superscript, and be placed after any punctuation, like this:

# Example:

Improving access to credit is one way to reduce income inequality, which can help break the cycle of poverty.

<sup>1.</sup> Jorge Guillen, "Does Financial Openness Matter in the Relationship Between Financial Development and Income Distribution in Latin America?" Emerging Markets Finance & Trade 52, no. 2 (2016): 1148, https://doi/org/10.1080/1540496X.2015.1046337.

### **BIBLIOGRAPHY PAGE**

### What to include:

- Every source you paraphrased or quoted in the text.
- Do not include:
  - o personal communications (such as emails or unpublished interviews)
  - o standard religious texts such as the Quran or Bible
  - o classical primary sources (such as *The Iliad*)
  - o well-known reference books (such as encyclopedias and dictionaries)
  - o paintings, sculptures, photographs, drawings, and the like in notes only
  - o graphic sources advertisements, maps, cartoons, and so forth

### How to order the sources:

- They are alphabetized by the first letter in the entry, usually an author's last name or by title if no author or editor is available.
  - o When alphabetizing by title, ignore titles that begin with A, An, and The.
- If an entry starts with a number or year, alphabetize the entry based on how the number would appear if written out.

# How to format the Bibliography page:

- It begins on a new page after the conclusion.
- Include a consecutive page number in the top-right-corner of the header.
- The page has the word Bibliography centered at the top (no bold, larger font size, or underline).
- Leave two blank lines between the word Bibliography and your first entry.
- Use "and" not "&" for multi-author entries.
- For online sources, provide DOIs instead of URLs whenever possible.
- Use of 3-em dash (---) for multiple works by the same author is discouraged.
- Bibliography entries are single-spaced with one extra space between entries.

### Bibliography

Agamben, Giorgio. Homo Sacer: Sovereign Power and Bare Life. Translated by Daniel Heller-Roazen. Stanford: Stanford University Press, 1998.

Dean, Jodi. Democracy and Other Neoliberal Fantasies: Communicative Capitalism and Left Politics. Durham: Duke University Press, 2009.

DeLanda, Manuel. A New Philosophy of Society: Assemblage Theory and Social Complexity. London: Continuum, 2006.

Ede, Lisa and Andrea A. Lunsford. "Collaboration and Concepts of Authorship." *PMLA* 116, no. 2 (March 2001): 354-69. http://www.jstor.org/stable/463522.

By:

√ 0.5\*

+

X

Collapsed by default

Hanging

Indents and Spacing Line and Page Breaks

-

+

✓ Don't add space between palagraphs of the same style

Indentation options

Alignment:

Indentation

Left:

Right:

Spacing

Before

After:

Mirror indents

Outline level: Body Text

0-+

0 pt 0 pt 💠

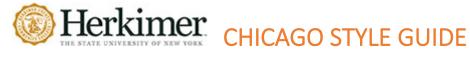

# **Hanging Indent**

### **Microsoft Word**

- 1. Select the text that you would like to indent. (You can press CTRL + T or Command + T.)
- 2. On the **HOME** tab, click the arrow in the bottom right corner of the Paragraph group.
- 3. In the Paragraph dialog box, under **Indentation**, in the Special drop-down, select Hanging.
- 4. Under **BY**, set the measurement to **0.5**.
- 5. Ensure there is **0 pt spacing after paragraphs** OR check the box indicating Don't add a space between paragraphs of the same style.
- 6. Click OK.

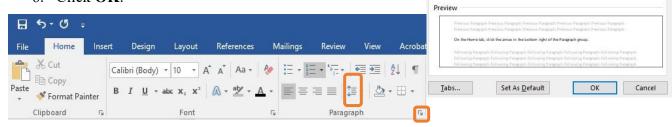

### **Google Docs**

- 1. Highlight your works cited entries.
- 2. Open the Format tab and select Align & Indent.
- 3. Select **Indentation options** ... from the side menu. 4. When the Indentation options window opens, select **Hanging**

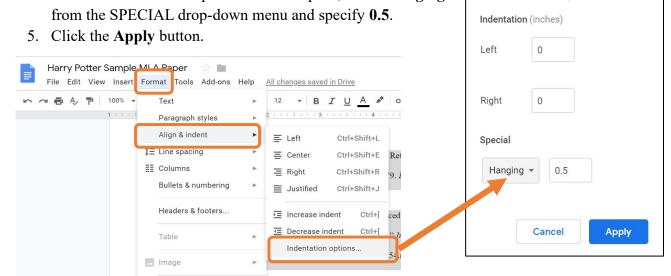

# **HOW TO: FOOTNOTES**

# **OVERVIEW**

Whenever you refer to material from a source, you must insert a "footnote number" at the end of the paraphrased section or direct quotation. This directs readers to a corresponding footnote (with the same footnote number) at the bottom of the page on which the reference to the source is made. The first footnote number will be 1, the second will be 2, and so on. In the body of your text, you use superscript (like this 1) for the footnote number, while in the footnote you use a regular number followed by a period.

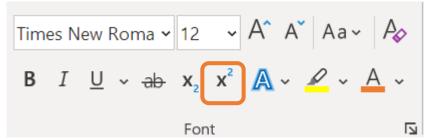

### **SHORTENING FOOTNOTES**

When you cite a particular source for the first time, you must provide a full footnote citation. However, when you refer to the same source again in your paper, you **DO NOT** need to repeat the same full citation. Instead, you provide a shortened version of the footnote, which includes enough information for the reader to find the full citation in your bibliography or in an earlier footnote.

### **Examples:**

- 1. Steven J. Kirsh, Children, Adolescents, and Media Violence: A Critical Look at the Research, 2nd ed. (Thousand Oaks: Sage Publications, 2006), 22.
- 2. Elizabeth Blodgett Salafia and Jessica Lemer, "Associations Between Multiple Types of Stress and Disordered Eating Among Girls and Boys in Middle School," Journal of Child and Family Studies 21, no. 1 (January 2012): 149, Academic Search Complete.
- 3. Amy Morin, "Mom Am I Fat? Helping Your Teen Have a Positive Body Image," Verywell Family, About Inc., January 18, 2019, www.verywellfamily.com/media-and-teens-body-image-2611245.
- 4. Kirsh, Children, Adolescents, and Media, 30.
- 5. Salafia and Lemer, "Stress and Disordered Eating," 151.
- 6. Morin, "Mom Am I Fat?"

REFERENCES

MAILINGS

Manage Sources

Style: APA

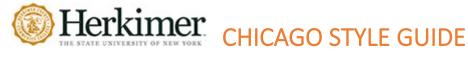

### HOW TO INSERT A FOOTNOTE IN MICROSOFT WORD

- 1. Place your cursor where you would like the superscript number in the text body (typically after the period of the sentence you're citing).
- 2. Select the "References" tab.
- Citation Bibliography -3. Select "Insert Footnote." A number will Table of Contents automatically be inserted, and your cursor will move to the footer to allow you to complete the footnote citation.

■ B 5- U=

Contents \*

HOME

\* Add Text \*

Update Table

DESIGN

AB

PAGE LAYOUT

Insert Endnote

# HOW TO INSERT A FOOTNOTE IN GOOGLE DOCS

- 1. Place your cursor where you want the superscript number in the text body.
- 2. Select the "Insert" tab.
- 3. Select "Footnote."

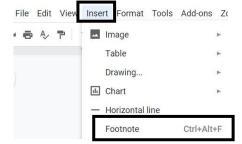

Note: In either Word or Google Docs, the keyboard shortcut to insert a footnote is CTRL+Alt+F.

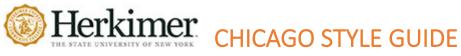

# **SOURCE TYPES: General**

# WORKS WITH MULTIPLE AUTHORS (OR EDITORS)

| Number of   | Footnote                       | Shortened         | Bibliography                |
|-------------|--------------------------------|-------------------|-----------------------------|
| Authors     |                                | Footnote          |                             |
| Two         | Jane White and Brendan Holland | White and Holland | White, Jane, and Brendan    |
|             |                                |                   | Holland                     |
| Three       | Jane White, Brendan Holland,   | White, Holland,   | White, Jane, Brendan        |
|             | and Mary Marshall              | and Marshall      | Holland, and Mary Marshall  |
| Four to Ten | Jane White et al.              | White et al.      | White, Jane, Brendan        |
|             |                                |                   | Holland, Mary Marshall, and |
|             |                                |                   | Stephen Wiley               |

<sup>\*</sup>Follow the same template for One Author, keep in mind what is in the Bibliography column. \*

# **BOOK IN PRINT - ONE AUTHOR**

### **Footnote**

1. Author's First Name Last Name, *Title of Book: Subtitle if Any* (Place of publication: Publisher, Year), Page Number.

### **Bibliography**

Author's Last Name, First Name. Title of Book: Subtitle if Any. Place of publication: Publisher, Year.

# **BOOK - GROUP OR ORGANIZATION AS AUTHOR**

# **Footnote**

1. Corporate Author, Title of Book: Subtitle if Any, Edition if given and is not first edition (Place of publication: Publisher, Year), Page Number.

# **Bibliography**

Corporate Author. Title of Book: Subtitle if Any. Edition if given and is not first edition. Place of publication: Publisher, Year.

### **UNKNOWN AUTHOR**

If no author is given, then it should be cited by the source's title.

### FOOTNOTE ENTRY

1. "Safe Injection Facilities Save Lives," *Scientific American*, January 29, 2018, https://www.scientificamerican.com/article/safe-injection-facilities-save-lives/.

### **BIBLIOGRAPHY ENTRY**

"Safe Injection Facilities Save Lives." *Scientific American*. January 29, 2018. https://www.scientificamerican.com/article/safe-injection-facilities-save-lives/.

# SOURCE QUOTED IN ANOTHER SOURCE

Chicago discourages the use of a source that was cited within another source. If the original source is not available, you can use the phrase "quoted in" for both the Footnote and the Bibliography.

### FOOTNOTE ENTRY

1. Ian Hacking, The Social Construction of What? (Cambridge, MA: Harvard University Press, 1999), 103, quoted in Manuel DeLanda, A New Philosophy of Society (New York: Continuum, 2006),

### **BIBLIOGRAPHY ENTRY**

Ian Hacking, The Social Construction of What? (Cambridge, MA: Harvard University Press, 1999), 103, quoted in Manuel DeLanda, A New Philosophy of Society (New York: Continuum, 2006), 2.

# **AUTHOR AND EDITOR OR TRANSLATOR**

If a work has both an author and an editor/translator, then the author is listed first and then the editor is mentioned AFTER the title of the work. In the Footnote Entry you can abbreviate the editor(s) to "ed." or "eds.", translator to "trans.". Whereas in Bibliography Entries these abbreviations are not used.

### FOOTNOTE ENTRY

- 1. Edward B. Tylor, Researches into the Early Development of Mankind and the Development of Civilization, ed. Paul Bohannan (Chicago: University of Chicago Press, 1964), 194.
- 2. Julio Cortázar, Hopscotch, trans. Gregory Rabassa (New York: Pantheon Books, 1966), 165.

### **BIBLIOGRAPHY ENTRY**

Cortázar, Julio. Hopscotch. Translated by Gregory Rabassa. New York: Pantheon Books, 1966. Tylor, Edward B. Researches into the Early Development of Mankind and the Development of Civilization. Edited by Paul Bohannan. Chicago: University of Chicago Press, 1964.

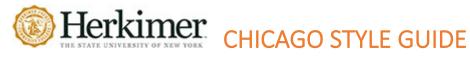

# **SOURCE TYPES: PERIODICALS – JOURNALS, MAGAZINES, AND NEWSPAPERS**

# **JOURNAL ARTICLES – ONLINE & PRINT**

# **JOURNAL ARTICLE FORMATTING NOTES:**

- Elements are often separated by commas in the footnote and by a period in the bibliography.
- No retrieval date is necessary for electronic resources unless requested by your instructor. If an access date is required by your instructor, it should be included immediately prior to the URL or DOI.
- The journal title is *italicized*.
- Use title case capitalization for journal and article titles. Do not capitalize a, an, the, of, on, in, by, and, or - unless one of these is the first word of the journal title.
- Only give the number for the volume.
- The issue number, if available, abbreviated by "no."
- The publication year may be preceded by a season or month.

# ONLINE JOURNAL ARTICLE WITH A DOI / WITHOUT A DOI

- If an online article has a DOI (Digital Object Identifier), then you will place it after the page number in both the Footnote and Bibliography Entry.
- If there is **NO** DOI, then simply end the Footnote and Bibliography Entry after the page number.

### FOOTNOTE TEMPLATE

1. First name Last name, "Title of Article," *Title of Journal* volume #, issue # (publication date): page number, doi:number (if available).

# FOOTNOTE ENTRY

1. Gueorg Kossinets and Duncan Watts, "Origins of Homophily in an Evolving Social Network," The American Journal of Sociology 115, no. 2 (September 2009): 406, doi:10.1086/599247. 2. Susan Peck MacDonald, "The Erasure of Language," College Composition and Communication 58, no. 4 (2007): 619.

### **BIBLIOGRAPHY TEMPLATE**

Last name, First name. "Title of Article," Title of Journal volume #, issue # (publication date): page number, doi:number (if available).

# **BIBLIOGRAPHY ENTRY**

Kossinets, Gueorgi and Duncan Watts. "Origins of Homophily in an Evolving Social Network." The American Journal of Sociology 115, no. 2 (September 2009): 405-450. doi:10.1086/599247 MacDonald, Susan Peck. "The Erasure of Language." College Composition and Communication 58, no. 4 (2007): 585-625.

# **MAGAZINE OR NEWSPAPER ARTICLES – ONLINE & PRINT**

### **FORMATTING NOTES:**

- Include as much information about the publishing date as possible. Provide the day and month if available.
- If citing a print copy of a newspaper or magazine, end the citation after the page number in the footnote entry or year in the bibliography entry.
- If no author is given for the article, begin with the article's title instead.

### FOOTNOTE TEMPLATE

1. First name Last name, "Article Title," *Magazine or Newspaper Title*, Month Day, Year, page number, URL/Database.

# FOOTNOTE ENTRY

- 1. Michelle Cortez, "Fewer American Kids Die in States with Tougher Gun Laws, According to this New Study," *Time*, July 15, 2019, https://time.com/5626352/gun-laws-fewer-child-deaths/.
- 2. Gintautas Dumcius, "State Receiving \$5.6M in Auto Settlement," *The Post-Standard*, January 11, 2019, A4, *Newsbank*.

### **BIBLIOGRAPHY ENTRY TEMPLATE**

Last name, First name. "Article Title." *Magazine or Newspaper Title*. Month Day, Year. URL/Database.

### **BIBLIOGRAPHY ENTRY**

Cortez, Michelle. "Fewer American Kids Die in States with Tougher Gun Laws, According to this New Study." *Time*. July 15, 2019. https://time.com/5626352/gun-laws-fewer-child-deaths/.

Dumcius, Gintautas. "State Receiving \$5.6M in Auto Settlement." *The Post-Standard*. January 11, 2019. *Newsbank*.

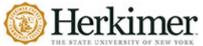

# Herkimer CHICAGO STYLE GUIDE

# **BOOKS – PRINT OR ONLINE**

# **BOOK FORMATTING NOTES**

- Use title case capitalization for titles and subtitles.
- If the book has been reprinted, list only the most recent year.
- Give the publisher as brief a form as possible. Write out the names of corporations, associations, and university presses, but omit terms like Publishers, Co. and Inc. Retain words Books and Press.
  - o Example: Macmillan NOT Macmillan Publishing Co.
- If two or more publishing locations are given, give the location listed first or, if specified, the location of the publisher's home office.
- For an edition other than the first, add the edition number after the title in the listing.
  - o In the footnote, a comma separates the title and edition number.
  - o In the bibliography entry, a period separates the title and edition number.

### **PRINT BOOK**

### FOOTNOTE TEMPLATE

1. First name Last name, *Title of Work: Subtitle*, # ed. (City, State: Publisher, year), page.

### FOOTNOTE ENTRY

- 1. Jack Kerouac, The Dharma Bums (New York: Viking Press, 1958), 128.
- 2. Brian Grazer and Charles Fishman, A Curious Mind: The Secret to a Bigger Life (New York: Simon & Schuster, 2015), 12.

### BIBLIOGRAPHY TEMPLATE

Last name, First name. Title. # ed. City, State: Publisher, year.

# **BIBLIOGRAPHY ENTRY**

Grazer, Brian, and Charles Fishman. A Curious Mind: The Secret to a Bigger Life. New York: Simon & Schuster, 2015.

Kerouac, Jack. The Dharma Bums. New York: Viking Press, 1958.

### **eBOOK**

- When citing a book found online, include a DOI or URL at the end of the citation.
- If you use an eBook from a library database, and you do not have access to the URL, include the name of the database in *italics* instead.
- Some eBooks may not have page numbers. If they are not available in an ebook, include another location identifier such as a chapter or section number.

# FOOTNOTE TEMPLATE

1. First name Last name, *Title of eBook* (city, state: publisher, year), page number, URL/DOI/Database.

### FOOTNOTE EXAMPLES

- 1. Herman Melville, Moby-Dick; or, The Whale (New York: Harper & Brothers, 1851), 627, http://mel.hofstra.edu/moby-dick-the-whale-proofs.htm
- 2. Brooke Borel, *The Chicago Guide to Fact-Checking* (Chicago: University of Chicago Press, 2016), 92, ProQuest Ebrary.
- 3. Jane Austen, *Pride and Prejudice* (New York: Penguin Classics, 2007), chap. 3, Kindle.

### **BIBLIOGRAPHY TEMPLATE**

Last name, First name. *Title of eBook*. City, state: publisher, year.URL/DOI/*Database*.

### **BIBLIOGRAPHY ENTRY**

Austen, Jane. Pride and Prejudice. New York: Penguin Classics, 2007. Kindle.

Borel, Brooke. The Chicago Guide to Fact-Checking. Chicago: University of Chicago Press, 2016. ProQuest Ebrary.

Melville, Herman. Moby-Dick; or, The Whale. New York: Harper & Brothers, 1851. http://mel.hofstra.edu/moby-dick-the-whale-proofs.html.

# ARTICLE OR CHAPTER IN AN EDITED COLLECTION OR ANTHOLOGY

### FOOTNOTE TEMPLATE

1. Author of chapter, "Chapter or article title," in *Book Title*, ed. Editor Name(s) (City: Publisher, year), page number.

### FOOTNOTE ENTRY

1. Henry David Thoreau, "Walking," in *The Making of the American Essay*, ed. John D'Agata (Minneapolis: Graywolf Press, 2016), 177–78.

# **BIBLIOGRAPHY TEMPLATE**

Author of chapter. "Chapter Title." In *Book Title*, edited by name(s), page range. City: Publisher, year.

# **BIBLIOGRAPHY ENTRY**

Thoreau, Henry David. "Walking." In The Making of the American Essay, ed. John D'Agata (Minneapolis: Graywolf Press, 2016), 177-78.

# ENTRY IN A REFERENCE BOOK—DICTIONARY/ENCYCLOPEDIA

- Well-known reference works, such as the Oxford English Dictionary, Encyclopedia Britannica, or Wikipedia, can be cited in the footnotes and left out of the bibliography.
- Reference works that are not widely known should include full publication details like other books.
- Citations of an alphabetically arranged work (that is how reference books are usually arranged) will include the abbreviation "s.v." which is short for the Latin phrase sub verbo or "under the word." The plural form is s.vv. See the examples below.

### PRINT REFERENCE BOOK

### FOOTNOTE TEMPLATE

1. First name Last name (if available), Reference Work Title, edition (year), s.v. "word."

### FOOTNOTE ENTRY

1. Oxford English Dictionary, 2<sup>n d</sup> ed. (1999), s.v. "liberty."

### **ONLINE REFERENCE WORK**

### FOOTNOTE TEMPLATE

1. First name Last name (if available), Reference Work Title, s.v. "word," accessed Month Day, year, URL.

### FOOTNOTE ENTRY

- 1. Jeff Wallenfledt and David Mendell, *Encyclopedia Britannica*, s.v. "Barack Obama," last updated June 19, 2019, https://www.britannica.com/biography/Barack -Obama.
- 2. Merriam-Webster Dictionary, s.v. "freedom," accessed July 16, 2019, https://www.merriamwebster.com/dictionary/freedom?src=search-dict-box.

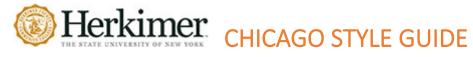

# PERFORMING ARTS, ART, AUDIOVISUAL, AND **OTHER MULTIMEDIA**

# ORDER OF ELEMENTS FOR MUTLIMEDIA CITATIONS

Note: Not every element below is going to be applicable to every source. Use whatever information you have about the source and order it in the following sequence.

- Name of the composer, writer, director, performer, or other person primarily responsible for content. Follow the name with a designation of role, such as director or writer as appropriate.
- Title of work in italics or quotation marks. Title of films, albums, or podcast series are italicized. Works within larger works, like a TV episode, podcast episode, or a TED talk lecture are encased in quotation marks.
- Information about the work, such as when and where it was recorded.
- Information about the publisher, including date of publication.
- Information about the medium or format, such as DVD or MPEG. Length of film is also used.
- URL for sources found online.

### ARTWORKS AND GRAPHICS

# PAINTINGS, SCULPTURES, AND PHOTOGRAPHS

- Cite paintings, sculptures, photographs, drawings, and the like only in notes.
- Include the name of the artist, the title of the artwork (in italics) and date of its creation using "ca." [circa] if only approximate date, and the name of the institution that houses if (if any), including location.
- You can also include the medium and relation information, if relevant.
- Use the URL, if the image is online. Try to use the website of the institution where it is housed.

### FOOTNOTE TEMPLATE

1. First Name Last Name. *Title of the Artwork*, Date, medium, Institution that houses it, URL.

### FOOTNOTE ENTRY

- 1. Georgia O'Keeffe, *The Cliff Chimneys*, 1938, oil on canvas, Milwaukee Art Museum, http://collection.mam.org/details.php?id=11207.
- 2. Michaelangelo, *David*, 1501-4, Galeria dell'Accademia, Florence.
- 3. Ansel Adams, North Dome, Basket Dome, Mount Hoffman, Yosemite, ca. 1935, silver print, 16.5 x 21.9 cm, Smithsonian American Art Museum, Renwick Gallery, Washington, DC, http://edan.si.edu/saam/id/object/1994.91.1.

17th Edition

### **GRAPHIC ARTS**

- Cite graphic sources advertisements, maps, cartoons, and so forth only in notes.
- See the basic patterns for artworks (see above)

### FOOTNOTE TEMPLATE

1. First name Last name (or company), "Title," Type of Graphics, Institution that it came from, Date, URL/Location if a physical item.

### FOOTNOTE ENTRY

- 1. Apple Inc., "Shot on iPhone 6S by Anh N.," full-page advertisement, *New Yorker*, July 4, 2016, back cover.
- 2. *Yu ji tu* [Map of the tracks of Yu], AD 1136, Forest of Stone Steles Museum, Xi'an, China, stone rubbing, 1933?, 84 x 82 cm, Library of Congress, http://www.loc.gov/item/gm71005080/.
- 3. Chrissy Teigen, crying at the 2015 Golden Globe Awards, animated GIF, GIPHY, accessed July 3, 2016, http://giphy.com/gifs/girl-lol-crying-P2kEMJjHosUUg.

### ART EXHIBITION CATALOGS

Cite an art exhibition catalog as you would a book – in the bibliography entry only, make sure to include the information about the exhibition following the publication data.

### FOOTNOTE ENTRY

1. Jennifer Y. Chi, ed., *The Eye of the Shah: Qajar Court Photography and the Persian Past* (Princeton, NJ: Princeton University Press, 2015), 33.

## **BIBLIOGRAPHY ENTRY**

Chi, Jennifer Y., ed. *The Eye of the Shah: Qajar Court Photography and the Persian Past*. Princeton, NJ: Princeton University Press, 2015. Published in conjunction with an exhibition of the same name at New York University's Institute for the Study of the Ancient World, October 22, 2015–January 17, 2016.

# **STREAMING VIDEO**

If the video is a recording of a speech or performance, include information about the original performance, such as the location and date it was filmed. See Ted Talk example below.

### FOOTNOTE ENTRY

- 1. Dina Radeljas, "From Refugee to PhD," filmed September 22, 2017 in Utica, NY, TEDx video, 10:47, https://www.youtube.com/watch?v=Juq5acThEGs.
- 2. Robert Yuhas, director, *Becoming Barack: Evolution of a Leader*, Vision Films, 2012, 53:05, *Kanopy*, https://mvcc.kanopy.com/video/becoming-barack-evolution-leader.

### **BIBLIOGRAPHY ENTRY**

Radeljas, Dina. "From Refugee to PhD." Filmed September 22, 2017 in Utica, NY. TEDx video, 10:47. https://www.youtube.com/watch?v=Juq5acThEGs.

Ives, Stephen, director. *Custard's Last Stand*. PBS, 2012, 1hr 52 min. *Kanopy*. https://www.kanopy.com/en/herkimer/video/652598.

### FILM/DVD

The order of the elements listed for film depends on whether you're citing a particular episode or an entire work and whether a particular contributor (such as a writer, actor, or director) is the focus of the citation. For more film examples see Purdue Owl's website.

### FOOTNOTE ENTRY

- 1. Michael Kirk, director and writer, Cheney's Law (Frontline, 2007), DVD.
- 2. Ann Carroll and Charles Poe, writers, *The New World: Nightmare in Jamestown* (Burbank, CA: Warner Home Video, 2005), DVD.

### **BIBLIOGRAPHY ENTRY**

Carroll, Ann and Charles Poe, writers. *The New World: Nightmare in Jamestown*. Burbank, CA: Warner Home Video, 2005. DVD.

Kirk, Michael, director and writer. Cheney's Law. Frontline, 2007. DVD.

### **PODCAST**

- Set the podcast title in italics, and the episode title (and number, if it is included in the title of the episode) in roman with quotation marks.
- The date of publication should be included after the episode title rather than before the medium, as shown below.

## FOOTNOTE TEMPLATE

1. Podcast host and guest, "Title of podcast," date, in *Title of Podcast* Series, produced by organization, podcast, MP3 audio, time length, accessed date, URL.

## FOOTNOTE ENTRY

1. Sean Cole and Ira Glass, "622: Who You Gonna Call?," August 4, 2017, in This American Life, produced by WBEZ, podcast, MP3 audio, 1:00:27, https://www.thisamericanlife.org/radio-archives/episode/622/who-you-gonna-call.

### **BIBLIOGRAPHY TEMPLATE**

Podcast host (Last name, First name) and guest (First name Last name). "Title of episode." Produced by organization. *Podcast Series Title*. Date aired. Podcast, MP3 audio, time length. Accessed date. URL.

### **BIBLIOGRAPHY ENTRY**

Cole, Sean and Ira Glass. "622: Who You Gonna Call?." Produced by WBEZ. This American Life. August 4, 2017. Podcast, MP3 audio, 1:00:27. https://www.thisamericanlife.org/radio-archives/episode/622/who-you-gonna-call.

# **WEBSITES**

# **FORMATTING NOTES:**

- If no publication date is available, include the month, day and year that you retrieved the document.
- Some webpages state when a page was last modified or updated. Include this wording with the date before the URL.
- Titles of websites are generally not italicized in Chicago style (CMOS 14.206). Not all websites have titles but rather an entity responsible for the site. Titles of blogs can be italicized. Titles of online newspapers or magazines are italicized.
- Titles of the webpage or article are set in quotation marks.

### WEBPAGE WITH AN AUTHOR

### FOOTNOTE TEMPLATE

1. First name Last name, "Webpage Title," Website Title, last modified/updated/accessed Month Day, Year, URL.

## FOOTNOTE ENTRY

- 1. Kirsi Peltonen et al. "Parental Violence and Adolescent Mental Health," European Child & Adolescent Psychiatry 19, no. 11 (2010): 813-822, doi: 10.1007/s00787-010-0130-8. Michael Nelson,
- 2. Richard Kimberly Heck, "About the Philosophical Gourmet Report," last modified August 5, 2016, http://rgheck.frege.org/philosophy/aboutpgr.php.

### **BIBLIOGRAPHY TEMPLATE**

Last name, First name. "Webpage Title." Website title. Last modified/Accessed/Updated date. URL.

### **BIBLIOGRAPHY ENTRY**

Heck, Richard Kimberly. "About the Philosophical Gourmet Report." Last modified August 5, 2016. <a href="http://rgheck.frege.org/philosophy/aboutpgr.php">http://rgheck.frege.org/philosophy/aboutpgr.php</a>.

Peltonen, Kirsi, Noora Ellonen, Helmer B. Larsen, and Karin Helweg-Larsen. "Parental Violence and Adolescent Mental Health." European Child & Adolescent Psychiatry 19, no. 11 (2010): 813-822. doi: 10.1007/s00787-010-0130-8.

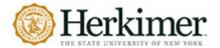

# CHICAGO STYLE GUIDE

# WEBPAGE – ORGANIZATION AS AUTHOR OR NO AUTHOR

- Often webpages that appear to have no author are authored by corporate entity or organization. List the organization or entity in place of the author. If the organization is also the name of the website, do not repeat that information.
- If there is no author, no organization and no website owner listed, start the entry with the title of the webpage.
- If no publication date is given, include the date the material was accessed. Accessed dates are not necessary if a publication date is given.

### FOOTNOTE TEMPLATE

1. Organization or owner of the ENTIRE website, "Webpage title," Title of Website or publisher of the ENTIRE website (if different than organization), last modified/accessed/updated date, URL.

### FOOTNOTE ENTRY

- 1. "Illinois Governor Wants to 'Fumigate' State's Government," CNN online, January 30, 2009, http://edition.cnn.com/2009/POLITICS/01/30/illinois.governor.quinn/.
- 2. "Band," Casa de Calexico, accessed October 27, 2017, http://www.casadecalexico.com/band.

### **BIBLIOGRAPHY ENTRY**

"Band," Casa de Calexico, accessed October 27, 2017, <a href="http://www.casadecalexico.com/band">http://www.casadecalexico.com/band</a>.

"Illinois Governor Wants to 'Fumigate' State's Government." CNN online. January 30, 2009. http://edition.cnn.com/2009/POLITICS/01/30/illinois.governor.quinn/.

# **BLOG POST**

### FOOTNOTE TEMPLATE

1. First name Last name, "Title of Post," *Title of Blog* (blog), *Name of Larger Publication if applicable*, Month Day, Year of post, URL.

### FOOTNOTE ENTRY

1. Joe Hardenbrook, "Marketing and Advocating for the Academic Library," *Mr. Library Dude* (blog), March 4, 2019, https://mrlibrarydude.wordpress.com/.

# **BIBLIOGRAPHY ENTRY**

Hardenbrook, Joe. "Marketing and Advocating for the Academic Library." *Mr. Library Dude* (blog). March 4, 2019. https://mrlibrarydude.wordpress.com/.

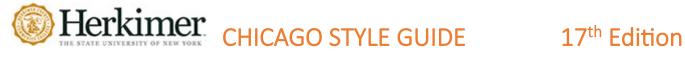

To see all these rules as they're applied, scan the QR code below to see the Purdue Online Writing Lab's Chicago Style Sample Paper.

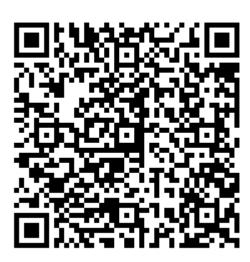